Advanced High End Retouching photoshop actions

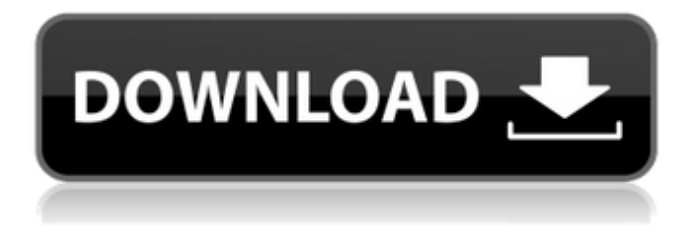

# **High End Retouching Photoshop Actions Download Crack [32|64bit] (Final 2022)**

This guide will teach you all about how to use Photoshop to create colorful, creative images that can be published, shared, and even sold. You'll learn how to create images using graphics, photos, and text. Your Photoshop skills will be sharpened and your editing techniques refined in this step-by-step guide that takes you through each major area of Photoshop. Get it, break it, fix it, shoot it, and create it, right in Photoshop. What You'll Learn Photoshop is a complicated tool with many different tools at your disposal. In this guide, you'll learn to use the most important ones, including the Brush tool, Adjustment Layers, and the various other layers that Photoshop provides. With this knowledge, you'll be able to create anything, from simple pictures to complex, professional graphics. How to Use Photoshop While this guide takes you through every tool in Photoshop, it is necessary to have a working knowledge of using the Photoshop tools. We'll begin with the basics, and explain how to use the Brush tool, and then move on to Adjustment Layers and layer effects. After you've learned to use each tool and apply a layer effect, we'll demonstrate how to use Photoshop's node-based layer groups, layers, and effects to create images that look professionally printed. Use the Brush Tool This is the best tool to use for digital painting, text, and other vector applications. It allows you to choose from different brushes. You can use Photoshop to apply textures and apply a blur to your work, as well as do the

same for your graphic and photo editing. You can also customize the look of your brush to give it a different texture, setting opacity, and changing size, as well as the hardness and size of the bristles. The paint bucket icon can be used to apply a texture, brush, or gradient to the image. Your entire image can be scanned or painted. In order to edit the properties of an existing brush, first select it by clicking on it, or by pressing the option key while clicking on it. If it is already selected, choose another brush in order to select it as a new brush. You can select a brush as a new brush by pressing the option key and clicking on the Brush tool to select the brush by hitting the first key of brush you want to choose. If you are using a tablet, scroll to the brush you need to edit using your finger or scrolling device. Photoshop will automatically open to the

#### **High End Retouching Photoshop Actions Download Crack (2022)**

This list has tried to compile a list of Photoshop Elements features and what they do. When you upgrade to Photoshop Elements, you get used to Photoshop, but you might find that some features are missing. In fact, there are a few only in the Professional version and not in Photoshop Elements. It might be worth noting that some of the icons in this post might not be the exact same ones in the Elements version. This list is based on my experience with Photoshop Elements 10.0.1 This post was originally posted on my blog. I've expanded it

and replaced it with a more detailed list. In the titlebar of a Photoshop Elements, you can see the 'Compatibility' icon. If this icon is white, you are working on a folder that works with Adobe Photoshop. If it's white with a black outline, then you're in a folder that works with Elements. You can switch between folders, or you can just right click on the folder and open it. Whether you are working with a folder that works with Photoshop Elements or one that works with Adobe Photoshop, you have to open the image and do your edits. But what if you are working with a folder that works with both versions? You are faced with two options:  $-$ Click on the 'Open With' button, and choose Photoshop Elements – Right-click on the image and choose Open With The first method opens the image in Photoshop Elements. This method is faster, but you need to activate Photoshop Elements manually. If you want to keep Photoshop open, you can use the second method. If you are working with a folder that works with both versions, you need to right-click on the folder, and choose the 'Open With' option. The image opens in both Photoshop and Elements. When you make your changes in Photoshop, Elements updates them. When you are finished in Photoshop, close it. From now on, every time you open Photoshop Elements, Photoshop will open automatically. If you want to update your folders to Photoshop Elements 10.0.1, you need to go to Edit > Preferences > Updates. In the Updates list you can change the default file associations. You can also check the 'Automatically check for software updates' option. It's like an Update Notification, and it automatically checks for updates when you open Photoshop Elements. If 05a79cecff

### **High End Retouching Photoshop Actions Download**

Tigers Notebook: Franklin's resume to be showcased Brad Ausmus has been impressed with Matthew McLean's progress in his first season with the Tigers. (The Associated Press) DETROIT - After watching Matthew McLean's game one start on the mound, it's easy to understand why Brad Ausmus was so excited to call up the left-hander to the Detroit Tigers. "He's got a lot of raw stuff," Ausmus said, "but he threw the ball well for his age and threw a lot of strikes." The Tigers manager met with McLean and fellow lefty Nick Castellanos on Friday in Florida, and both are scheduled to pitch again in Saturday's game two. But there was no question what Ausmus wanted to see more: more innings. McLean pitched two-thirds of an inning against the Yankees on Thursday and, after having just two Major League innings all season, has thrown 10 in the two games. The game two starter, Joe Nathan, has thrown 17. McLean won't have to wait long. Ausmus said Sunday's game will be one of those days where he can use all three. "I've been talking to a lot of scouts about him and they said he's got a legitimate shot to pitch in the back half of the season if he has the opportunity," Ausmus said. "He's got a big, long, loopy arm. As he gets stronger and he continues to pitch, I could see him getting a legitimate shot to make this team." Briefly: Ausmus said it was likely that the Tigers would re-sign utilityman Emilio Bonifacio this offseason but that talks are still ongoing. Ausmus said the club won't begin extension talks with Justin Upton until the July 31 trade deadline, when the free agent will be eligible for a new contract. Briefly: Ausmus said the Tigers wanted to win World Series Game 7 at Comerica Park but they don't need to "rile the house down" by having a tryout or rousing the crowd on the field. (Ausmus said it wasn't a question of the crowd going crazy, just all of the local media.) Live and Learn: Ausmus and manager Brad Ausmus answer questions from fans during a live chat on Tigers.com after Saturday's win.Brooke Eyman Brooke Eyman (born July 24, 1964) is

#### **What's New In?**

Certain gas-fired water heaters, such as those used in residential installations, are so large that they cannot be effectively serviced by means of the entry orifice of the gas supply conduit. As a result, the water heater must be transported to the shop for repair, and this normally entails providing a protective enclosure for the water heater during transport to the shop, thus preventing damage to the water heater during transport and minimizing the possibility of moving the water heater off of the desired route. Typically, a protective enclosure is provided having a generally rectangular cross-section, and therefore, the water heater must be

positioned in a substantially horizontal plane. Due to the length of the water heater, the horizontal position of the water heater prevents it from being positioned lower than other horizontal items, such as furniture and the like, thus increasing the difficulty of installing the protective enclosure. It is, therefore, desirable to provide a means of protecting the water heater during transport that affords the utility worker access to the interior of the gas water heater for repair purposes while retaining the ability to properly position the water heater in a secure manner with respect to other horizontal structures.Psychotropic and analgesic profile of imidacloprid: isolation and antioxidant activity of  $(\alpha$ -hydroxyimino)-imidacloprid from the azaptera Decichnus spp. Azapterins are a group of natural alkaloids isolated mainly from the order Mantodea (Phasmatodea, Orthoptera). In insects the three isomers: β-azapterin, γ-azapterin and α-azapterin have been found and characterized. Recently, the  $\alpha$ -azapterin imidacloprid has been isolated from various geographic zones. Herein we report the isolation of this insecticide from the three species of Decichnus beetles (Decichnus bidenticulatus, Decichnus bisonis and Decichnus giganteus) and its antioxidant activity in vitro with a rat liver microsomal system. The  $\alpha$ -hydroxyimino-imidacloprid showed a constant tendency of decomposition in the pH range 5-10 with a pH-dependent decrease for the second-order rate constant (k2) of decomposition. The decomposition process was strongly inhibited by carboxylic acid anions, such as citrate, malate and oxalate, and by metal ions, such as Cu2+, Hg2+, Ni2+ and

## **System Requirements:**

NVIDIA GTX 970 HALION PLATFORM: R9 280 OS: Windows 10 (64 bit) Memory: 2GB Hard Drive: 20GB free disk space CPU: 2.4GHz Video Card: NVIDIA Geforce GTX 970 BONUS: KEY ACTIVE RECORDER: LOUDNESS CONTROL INTRO: SLI Bridge has been tested with NVIDIA SLI and AMD Crossfire. NVIDIA SLI driver v384 AMD Cross

[https://www.amphenolalden.com/system/files/webform/adobe-photoshop-cs5-1-free-download-full](https://www.amphenolalden.com/system/files/webform/adobe-photoshop-cs5-1-free-download-full-version.pdf)[version.pdf](https://www.amphenolalden.com/system/files/webform/adobe-photoshop-cs5-1-free-download-full-version.pdf) <https://pathslesstravelled.com/photoshop-cs6-full-version-windows-7/> [https://teko.my/upload/files/2022/07/mWzp5ps7moT9aA8ITAvg\\_01\\_1591fa1d8dc3b5de6539aea72457a300](https://teko.my/upload/files/2022/07/mWzp5ps7moT9aA8ITAvg_01_1591fa1d8dc3b5de6539aea72457a300_file.pdf) [\\_file.pdf](https://teko.my/upload/files/2022/07/mWzp5ps7moT9aA8ITAvg_01_1591fa1d8dc3b5de6539aea72457a300_file.pdf) <http://touchdownhotels.com/old-download-photoshop-free/> <https://www.vivaxmalaria.org/system/files/webform/photoshop-free-latest-version-download.pdf> <https://www.engr.uky.edu/system/files/webform/adobe-photoshop-70-setup-download-for-windows-10.pdf> <https://digibattri.com/adobe-photoshop-latest-version-2021-23-1/> <https://5wowshop.com/wp-content/uploads/2022/07/kahlkel.pdf> <https://sjdistributions.com/adobe-photoshop-cs6-manual/> <https://myvideotoolbox.com/download-photoshop-cs3-premium-full-version/> <https://ead.institutoinsigne.com.br/blog/index.php?entryid=5775> [https://esmuseum.com/wp](https://esmuseum.com/wp-content/uploads/2022/07/Photoshop_Breaks_the_Wall__Free_25D_Photoshop_Brushes.pdf)[content/uploads/2022/07/Photoshop\\_Breaks\\_the\\_Wall\\_\\_Free\\_25D\\_Photoshop\\_Brushes.pdf](https://esmuseum.com/wp-content/uploads/2022/07/Photoshop_Breaks_the_Wall__Free_25D_Photoshop_Brushes.pdf) <https://mylacedboutique.com/how-to-smooth-skin-in-photoshop-the-best-way/> <https://mymiddlevilledda.com/wp-content/uploads/2022/07/makhap.pdf> [https://homedust.com/wp-content/uploads/smoke\\_brush\\_download\\_photoshop.pdf](https://homedust.com/wp-content/uploads/smoke_brush_download_photoshop.pdf) <https://sfinancialsolutions.com/wp-content/uploads/2022/07/xildae.pdf> <https://coopdespensasolidaria.com/wp-content/uploads/2022/07/loutvin.pdf> <http://findmallorca.com/adobe-photoshop-lightroom-6-1-is-here-for-linux/> <https://virtual.cecafiedu.com/blog/index.php?entryid=3681> <https://cashonhomedelivery.com/mobiles/photoshop-good-ui-mockups-for-free/>